## Client Web pour la Segmentation Interactive d'Image

Mots-Clés : développement web, C++, WebAssembly, WebGL, analyse d'images, algorithmes

Contexte : En segmentation interactive d'image, un utilisateur marque au moyen de la souris des zones de l'image qui contiennent ou, à l'inverse ne contiennent pas, un objet qu'il veut extraire de l'image. Par exemple dans la figure ci-dessous, l'utilisateur souhaite extraire la fleur, il place un marqueur vert à l'intérieur et un marqueur rouge à l'extérieur et l'algorithme de segmentation utilise ces informations pour extraire ce qu'il pense être l'objet. Si le résultat ne convient pas, l'utilisateur peut continuer à placer de nouveaux marqueurs pour aider l'algorithme à corriger le résultat en fournissant plus d'information.

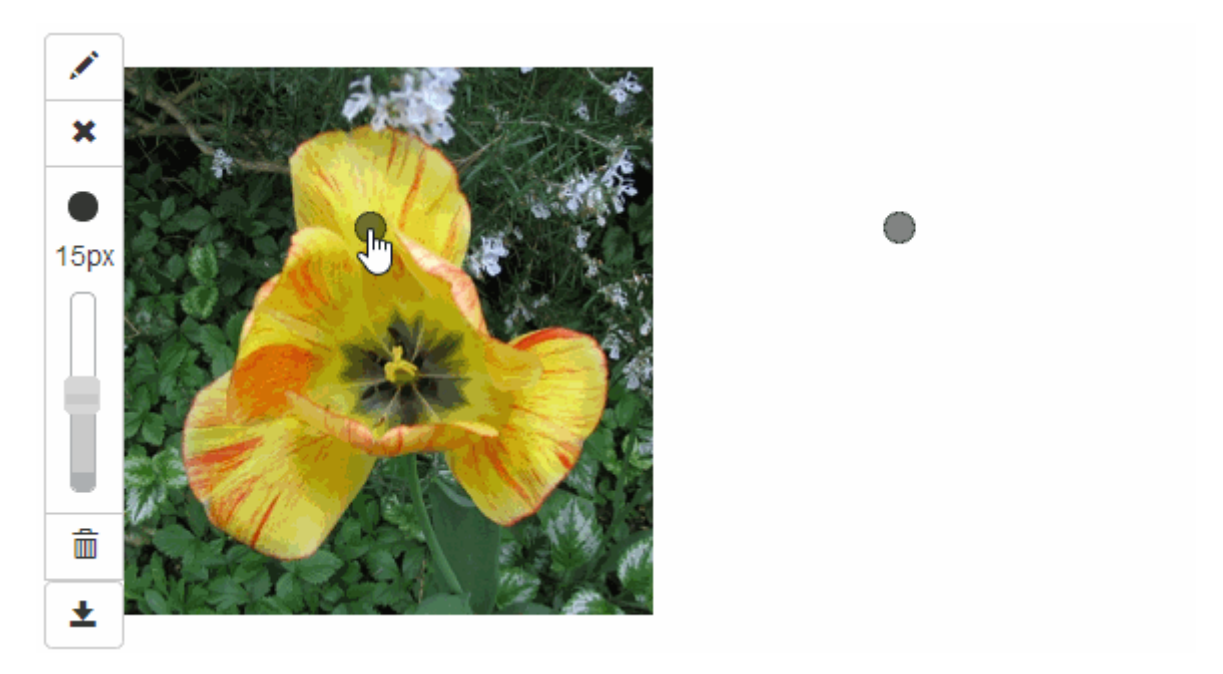

LOGICIEL DE DÉMONSTRATION DE SEGMENTATION INTERACTIF S'EXÉCUTANT DIRECTEMENT DANS UN NAVIGATEUR [https://perso.esiee.fr/~perretb/ISeg/](https://perso.esiee.fr/%7Eperretb/ISeg/)

Objectif : L'objectif de ce projet est de moderniser le démonstrateur présenté ci-dessus et de l'étendre afin de supporter plusieurs marqueurs différents (segmentation multi-objets). Cela vous permettra de développer vos compétences dans le domaine de la programmation C++ et javascript/HTML ainsi que de découvrir des algorithmes d'analyse d'images.

Travail à réaliser : Le précédent démonstrateur, bien que fonctionnel, souffre de défauts de conception logiciel, ce qui rend sa maintenance et son évolution compliquées. Dans ce projet on cherchera dans un premier temps à reproduire ce démonstrateur en respectant les principes de génie logiciel et en se basant sur la nouvelle librairie de traitement d'images C++ [Higra](https://github.com/higra/Higra) développée au sein du laboratoire LIGM.

Pour cela, nous nous appuierons sur la technologie [Asm.js](https://fr.wikipedia.org/wiki/Asm.js) [/ WebAssembly](https://fr.wikipedia.org/wiki/WebAssembly) qui consiste à compiler du code C/C++ grâce au projet *[EmScripten](https://en.wikipedia.org/wiki/Emscripten)* dans un sous ensemble du langage javascript que les navigateurs web peuvent optimiser de manière très efficace. Cette approche permet d'obtenir d'excellentes performances même dans un navigateur web et est entre autre utilisée pour le portage web des applications 3d développées sous Unity3d ou Unreal Engine. Dans un deuxième temps, on cherchera à proposer une extension de la méthode de segmentation interactive au cas multimarqueurs permettant ainsi à l'utilisateur de segmenter plusieurs objets simultanément.